Київський університет імені Бориса Грінченка Інститут журналістики Кафедра видавничої справи

ЗАТВЕРДЖУЮ Проректор з науково-методичної та навнадьної роботи **О.Б.Жильцов** 2021 року

## РОБОЧА ПРОГРАМА НАВЧАЛЬНОЇ ДИСЦИПЛІНИ

## ДИЗАЙН ТА ВЕРСТКА

для студентів

спеціальності 061 Журналістика

освітнього рівня першого (бакалаврського)

освітньої програми 061.00.03 Видавнича справа та редагування

**КИЙВСЬКИЙ УНІВЕРСИТЕТ** Ідентифікаційний код 02136554 начальник відділу (прізвище, ініці

Київ-2021

### Розробники:

Зелінська Анастасія Андріївна, старший викладач кафедри видавничої справи

### Викладачі:

Онкович Артем Дмитрович, доцент кафедри видавничої справи

Робочу програму розглянуто і затверджено на засіданні кафедри видавничої справи

Протокол від 27 серпня 2021 року № 1 Завідувач кафедри Л. Г. Масімова

Робочу програму погоджено із гарантом освітньо-професійної програми з видавничої справи та редагування

 $\frac{2021 \text{ poky}}{\text{Гарант освітньо-професійної програми } \sqrt{\frac{2021 \text{ pisy}}{\text{pisy } \text{pisy }}}$ В. І. Шпак

Робочу програму перевірено

 $2021 p.$ 

Заступник директора Інституту журналістики

з науково-методичної та навчальної роботи  $\_$ 

О. А. Росінська

### Пролонговано

на 20 /20 н.р. підпис (ПІБ), « » 20 р., протокол  $\mathcal{N}_2$ на 20 /20 н.р. підпис (ПІБ), « » 20 р., протокол № на 20\_/20\_ н.р. підпис (ПІБ), «\_\_ »\_\_ 20\_\_ р., протокол № \_\_\_\_ на 20 /20 н.р. підпис (ПІБ), « » 20 р., протокол  $\mathcal{N}_2$ 

Київський університет імені Бориса Грінченка Інститут журналістики Кафедра видавничої справи

ЗАТВЕРДЖУЮ

О.Б.Жильцов 2020 року

• танавчальної роботи

Гроректор З науково-методичної

РОБОЧА ПРОГРАМА НАВЧАЛЬНОЇ ДИСЦИПЛІНИ

## ДИЗАЙН ТА ВЕРСТКА

для студентів

спеціальності 061 «журналістика»

освітнього рівня першого (бакалаврського)

освітньої програми 061.00.03 «Видавнича справа та редагування»

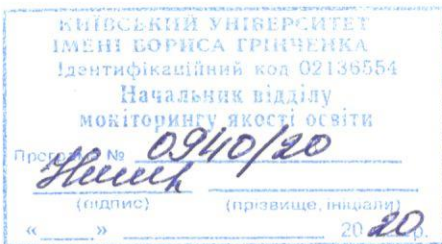

Київ - 2020

### Розробники:

Крячок Катерина Леонідівна, викладач кафедри видавничої справи Інституту журналістики Київського університету імені Бориса Грінченка

### Викладачі:

Зелінська Анастаеія Андріївна, старший викладач кафедри видавничої справи Інституту журналістики Київського університету імені Бориса Грінченка

Крячок Катерина Леонідівна, викладач кафедри видавничої справи Інституту журналістики Київського університету імені Бориса Грінченка

Робочу програму розглянуто і затверджено на засіданні кафедри видавничої справи

Протокол від 31 серпня 2020 року № 1

Завідувач кафедри Лемон Л. Г. Масімова

Робочу програму погоджено із гарантом освітньо-професійної програми з видавничої справи та редагування

 $2020$  року

Гарант освітньо-професійної програми  $\sqrt{\frac{2}{\sqrt{3}}}}$ В. І. Шпак

Робочу програму перевірено

 $\frac{1}{2}$  ,  $\frac{1}{2}$  ,  $\frac{1}{2}$ 2020 p.

Заступник директора Інституту журналістики

з науково-методичної та навчальної роботи

О. А. Росінська

### Пролонговано

на 20 /20 н.р. підпис (ПІБ), « » 20 р., протокол № на 20 /20 н.р. підпис (ПІБ), « » 20 р., протокол  $\mathbb{N}_2$ на 20<sub>—</sub>/20<sub>—</sub> н.р. підпис (ПІБ), «<sub>—</sub> » — 20 — р., протокол № на 20 /20 н.р. підпис (ПІБ), « » 20 р., протокол №

## **1. Опис навчальної дисципліни**

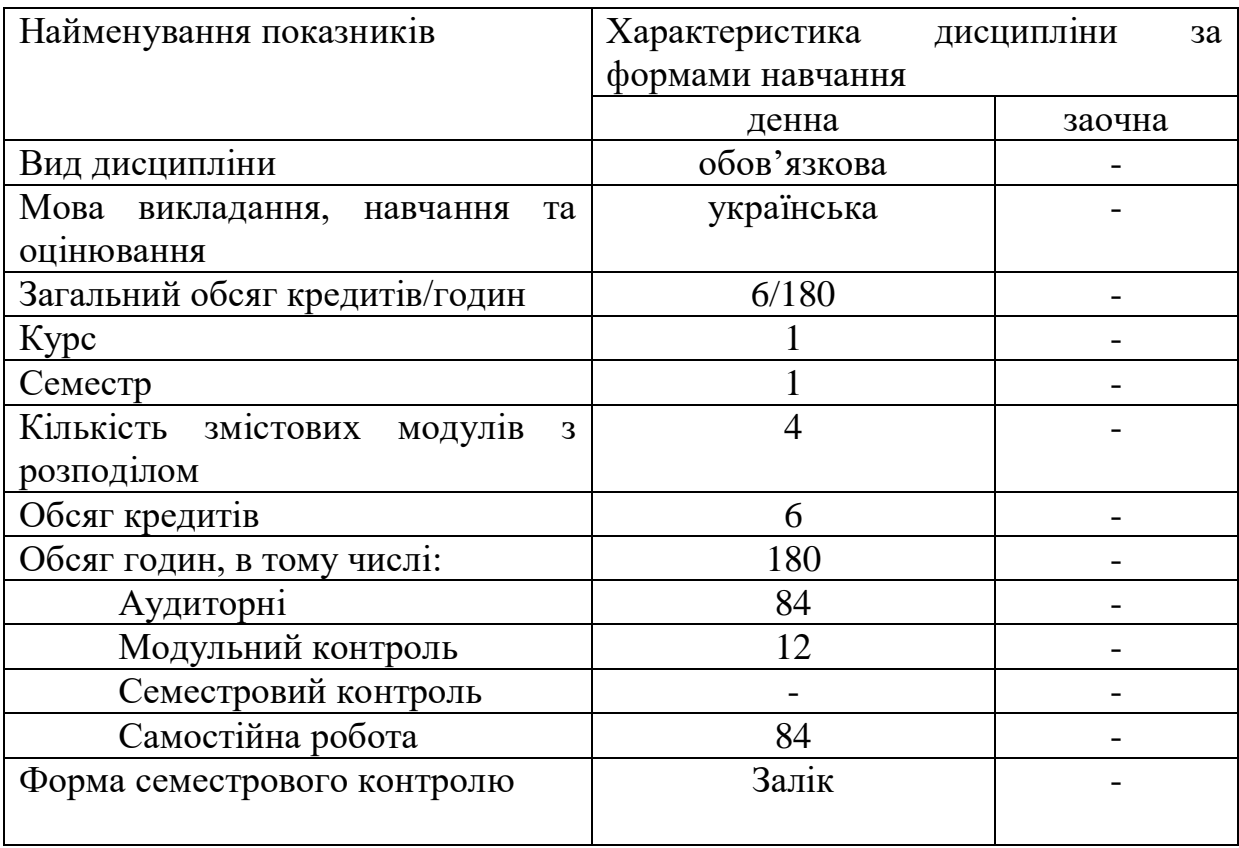

## **2. Мета та завдання навчальної дисципліни**

**Метою** навчальної дисципліни є освоєння студентом комплексу теоретичних знань і практичних навичок з розробки концепції, побудови структури та засобів оформлення видавничої продукції для поліграфії в цифровому форматі, усіх видів друкованих видань з допомогою умінь та навичок набутих під час навчання у сфері графічного дизайну, технічного редагування, правил дизайну, колористики, естетики, стандартів, нормативних вимог щодо оформлення видавничої літератури та програмних пакетів для верстки.

### **Завдання** дисципліни передбачають:

- розвивати *спеціальні компетентності* спеціальності: СК02. Здатність формувати інформаційний контент.

## **Діяльність (робота) студентів у Центрах компетентностей**

Заняття з курсу відбуваються у Центрі мультимедійних технологій (ауд. 123).

## **3. Результати навчання за дисципліною:**

Опанування дисципліни дозволяє отримати такі **програмні результати навчання**:

**ПРН-14** Генерувати інформаційнийконтент. Використовувати знання зі специфіки створення і функціонування ЗМІ. Використовувати стандарти професійної діяльності.

**ПРН-20** Демонструвати здатність контролювати якість поліграфічного виконання видавничого продукту.

### **4. Структура навчальної дисципліни**

Тематичний план для денної форми навчання

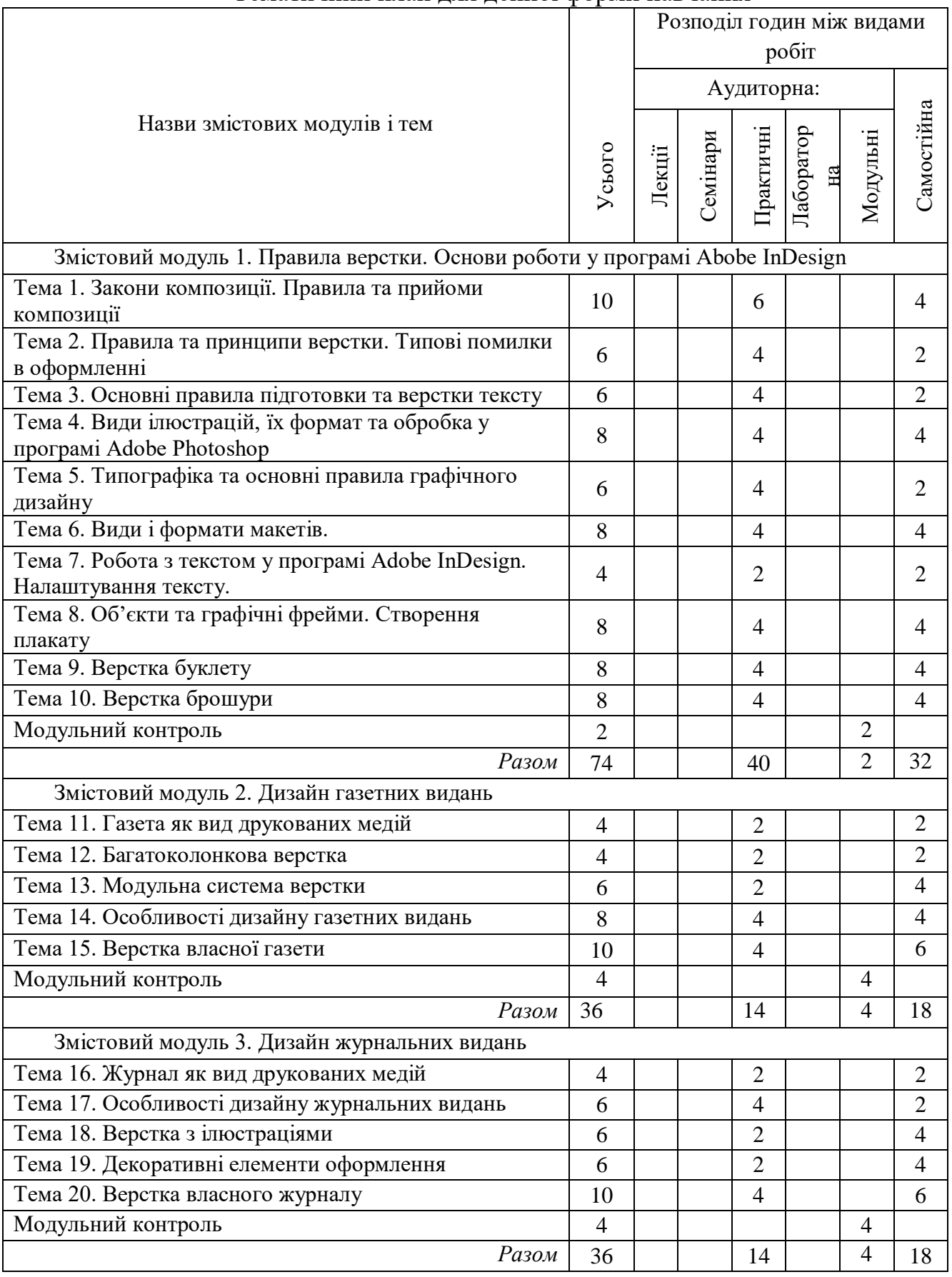

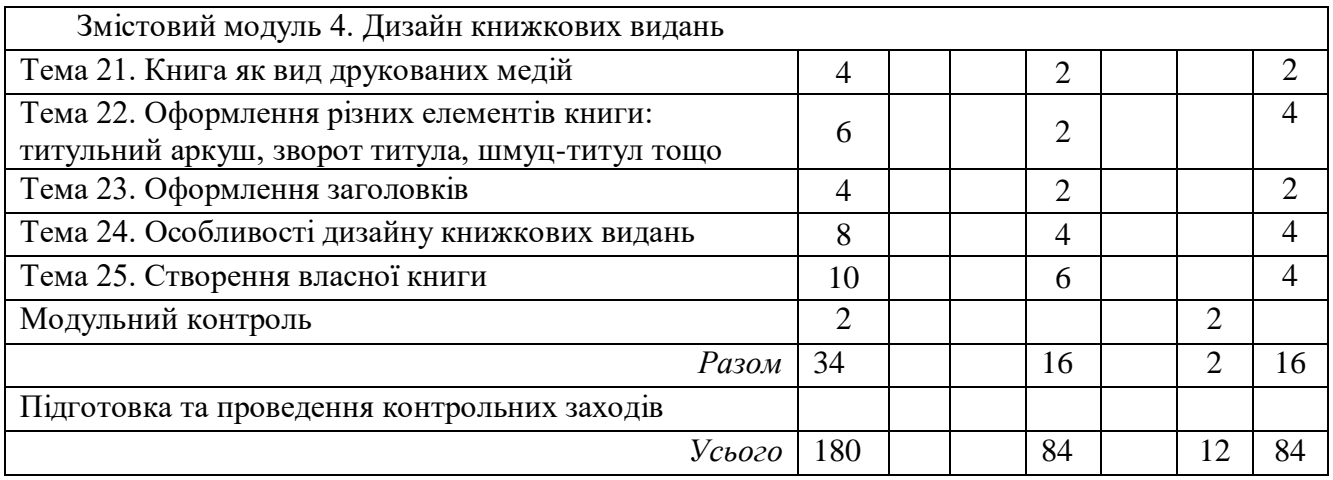

## **5. Програма навчальної дисципліни**

## **Змістовий модуль 1. Правила верстки. Основи роботи у програмі Abobe InDesign**

Тема 1. Закони композиції. Правила та прийоми композиції Закони композиції: цілісність, контрастність, типізація, підпорядкованість. Засоби гармонізації: математичні і естетичні. Композиційний центр та правила побудови композиції. Застосування законів композиції у друкованих медіа

Тема 2. Правила та принципи верстки. Типові помилки в оформленні

Визначення поняття «верстка». Основні вимоги до верстки макету видання. Правило «однаковості» верстки. Привідна версткаю Ознаки професійної верстки

Тема 3. Основні правила підготовки та верстки тексту Робота с текстовими файлами в MS Word. Спеціальні символи. Правила переносів. Макроси і автоматизація вичитки тексту. Стилі

Тема 4. Види ілюстрацій, їх формат та обробка у програмі Adobe Photoshop

Поняття растрової та векторної графіки. Формати зображень та їх цільове використання. Вимоги до зображень у макетах. Обробка зображень у програмі Adobe Photoshop. Інструменти виділення. Створення реалістичних фотомонтажів

Тема 5. Типографіка та основні правила графічного дизайну

Визначення поняття «графічний дизайн». Основні елементи графічного дизайну. Психологічні особливості сприйняття інформації. Шрифти, їх види. Поняття "кернінг", "трекінг", "інтерлін'яж"

Тема 6. Види і формати макетів.

Поняття "макет". Розмір і формат паперу. Види і розміри макетів: визитівка, флаєр, буклет, брошюра, книга, журнал, газета. Особливості створення різних макетів. Роль полів у макетах.

- Тема 7. Робота з текстом у програмі Adobe InDesign. Налаштування тексту. Текстові кадри. Зв'язані текстові кадри. Імпорт тексту. Вставка символів. Налаштування символів. Налаштування абзаців. Налаштування текстових фреймів. Робота з табуляцією
- Тема 8. Об'єкти та графічні фрейми. Створення плакату Робота із заливкою і обведенням. Трансформація об'єктів, масштабування, поворот скіс. Переміщення, копіювання і дублювання. Групування об'єктів. Використання напрямних і сітки. Вирівнювання та розподіл. Особливості верстки плакату

### Тема 9. Верстка буклету

Види та призначення буклетів. Особливості дополіграфічної підготовки. Специфіка верстки буклетів. Створення рекламної обкладинки

### Тема 10. Верстка брошури

Види та призначення брошур. Роботу у шаблонах Adobe Indisegn. Специфіка верстки брошури. Підготовка макету до друку

### **Змістовий модуль ІІ. Дизайн газетних видань**

### **Тема 11. Газета як вид друкованих медій**

Сфера побутування газетних видань. Види газетних видань. Поняття "шпальта". Будова газети

### **Тема 12. Багатоколонкова верстка**

Компонування матеріалів газетної шпальти. Правило "білого простору". Оформлення заголовків газетних матеріалів. Розміщення ілюстрацій в колонках тексту. Вимоги до тексту в суміжних колонках

### **Тема 14. Модульна система верстки**

Поняття "мінімальний модуль". Розміщення реклами на газетних шпальтах. Організація матеріалів за модульною системою

### **Тема 14. Особливості дизайну газетних видань**

Вимоги до оформлення газетних видань. Специфіка оформлення першої шпальти. Вихідні відомості. Колонцифри та колонтитули. Рубрики та підрубрики

### **Тема 15.** Верстка власної газети

Створення концепції власного видання. Втілення концепції

### **Змістовий модуль ІІІ. Дизайн журнальних видань**

### **Тема 16. Журнал як вид друкованих медій**

Сфера побутування журнальних видань. Види журнальних видань. Будова журналу. Аналіз дизайну журналів відповідно до тематичного напрямку.

### **Тема 17. Особливості дизайну журнальних видань**

Вимоги до оформлення журнальних видань. Оформлення змісту журналу. Оформлення вихідних даних. Види обкладинок Специфіка дизайну обкладинок. Композиційно-графічні моделі внутрішніх шпальт. Дизайнерські засоби виразності оформлення матеріалів

### **Тема 18. Верстка з ілюстраціями**

Технічні вимоги до ілюстрацій. Правила верстки ілюстрацій. Способи розміщення ілюстрацій на розворотах журналу. Відкрита верстка. Закрита верстка. Верстка у підбір до тексту. Верстка з фігурним обтіканням. Глуха верстка. Верстка з виходом на поле. Верстка під обріз

### **Тема 19. Ефекти та декоративні елементи оформлення**

Поняття декору. Способи декоративного оформлення інформації. Елементи декоративного оформлення. Особливості нестандартної верстки. Робота з прозорістю. Спеціальні ефекти

### **Тема 20. Створення власної газети**

Створення концепції видання. Втілення концепції

## **Змістовий модуль ІV. Дизайн книжкових видань**

### **Тема 21. Книга як вид друкованих медій**

Сфера застосування книжкової продукції. Види книжкової продукції. Будова книги. Формат сторінок книги

### **Тема 22. Оформлення титульного аркуша**

Види титульних аркушів. Елементи титульного аркуша. Варіанти оформлення вихідних відомостей

### **Тема 23. Оформлення заголовків**

Види заголовків. Ієрархія важливості заголовків книжкових видань. Технічні вимоги до оформлення заголовків. Засоби виразносні оформлення заголовків. Художні прийоми оформлення дотичного тексту

### **Тема 24. Особливості дизайну книжкових видань**

Вимоги до оформлення книжкової продукції. Стадії роботи над книжковим виданням. Обробка тексту відповідно до вимог технічного редагування. Пагінація видання. Функції та оформлення змісту. Специфічні особливості обкладинки і палітурки. Функції форзаців, варіанти їх оформлення. Види колонтитулів. Типи приміток

### **Тема 25. Створення власної книги**

Створення концепції власної книги. Втілення концепції

## **6. Контроль навчальних досягнень**

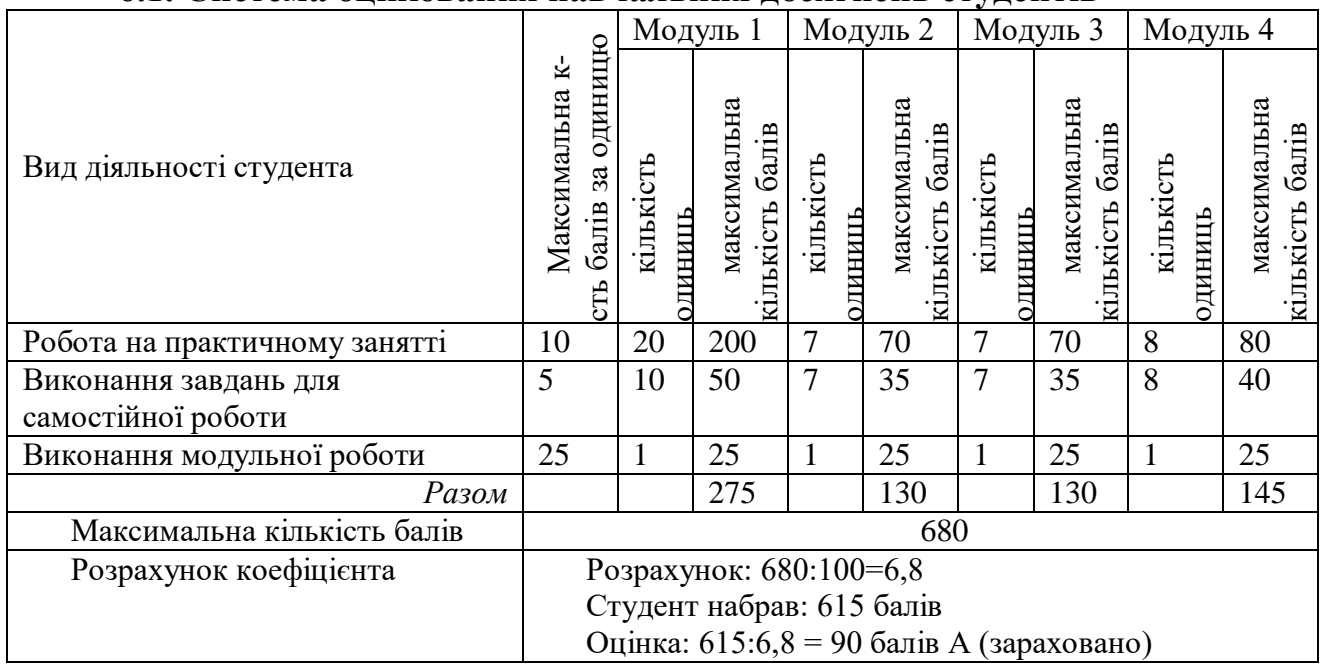

### **6.1. Система оцінювання навчальних досягнень студентів**

## **6.2. Завдання для самостійної роботи та критерії її оцінювання**

# **Змістовий модуль І. Правила верстки. Основи роботи у програмі Abobe**

## **InDesign (32 год.)**

## **Закони композиції. Правила та прийоми композиції (4 год.)**

З простих форм побудувати дві композиції, дотримуючись:

а) статики, симетрії, кольорового контрасту

б) динаміки, антисиметрії, неформальної рівноваги

## **Правила та принципи верстки. Типові помилки в оформленні (2 год.)**

Проаналізувати існуючі рекламні і видавничі макети на дотримання правил верстки

## **Основні правила підготовки та верстки тексту (2 год.)**

Відредагувати книжку в форматі doc, очистити від стилів та зайвих символів, оформити заголовки і підзаголовки

### **Види ілюстрацій, їх формат та обробка у програмі Adobe** Photoshop (4 год.)

а) створити фотомонтаж з власним фото

б) відретушувати стару фотографію

## **Типографіка та основні правила графічного дизайну (2 год.)**

Пройти гру на шрифти, підібрати правильний кернінг

## **Об'єкти та графічні фрейми. Створення плакату (4 год.)**

Зверстати два плакати формату А4: афішу та плакат на соціальну тему.

**Верстка буклету (4 год.)** Зверстати буклет формату А4, сфальцованого двічі

## **Верстка брошури (4 год.)**

Зверстати брошуру формату А4 на 8 сторінок з 4-ма рубриками, підготувати до друку

## **Змістовий модуль ІІ. Дизайн газетних видань (18 год.) Газета як вид друкованих медій (2 год.)**

Знайти приклад 5 газет і проаналізувати їх верстку: кількість колонок, кількість статей на шпальті, шрифти, верстка.

### **Багатоколонкова верстка (2 год.)**

Зверстати газетний матеріал на 5 стовпчиків, використовуючи ілюстрації.

## **Модульна система верстки (2 год.)**

Розробити модульну сітку для газетної шпальти. Заповнити частину шпальти блоковою рекламою.

## **Особливості дизайну газетних видань (4 год.)**

Розробити власний дизайн газетного видання.

## **Верстка власної газети (4 год.)**

Зверстати газету формату А3 на 8 сторінок.

## **Змістовий модуль ІІІ. Дизайн журнальних видань (18 год.)**

## **Журнал як вид друкованих медій (2 год.)**

Знайти та принести вдалі та невдалі на їхню думку за версткою журнали.

## **Особливості дизайну журнальних видань (4 год.)**

Розробити кілька варіантів оформлення змісту журналу.

## **Верстка з ілюстраціями (4 год.)**

Студенти повинні доробити почату на парі роботу з ілюстраціями.

## **Декоративні елементи оформлення (2 год.)**

Продумати елементи оформлення власного журналу

### **Верстка власного журналу (4 год.)**

Створити власний журнал формату А4 на 30 сторінок із 5 рубриками.

## **Змістовий модуль ІV. Дизайн книжкових видань (16 год.) Книга як вид друкованих медій (2 год.)**

Студенти повинні знайти та принести на наступну пару 2 оригінальні за версткою книги.

### **Оформлення титульного аркуша (2 год.)**

Студенти повинні знайти та завантажити з мережі кілька файлів PDF іноземних книг по дизайну.

### **Оформлення заголовків (2 год.)**

Студенти повинні знайти та принести на наступну пару відксерені 5 обкладинок книг.

### **Особливості дизайну книжкових видань (4 год.)**

Оформити зміст книги.

### **Верстка власної книги (2 год.)**

Зверстати власну книгу існуючого автора, дотримуючись правил верстки.

### **Критерії оцінювання:**

- 1. Відповідність поставленому завданню
- 2. Якість виконання
- 3. Повнота виконання
- 4. Розуміння матеріалу
- 5. Креативність
- 6. Дотримання правил естетики та дизайну

## **6.3. Форми проведення модульного контролю та критерії оцінювання**

Виконання модульних контрольних робіт здійснюється самостійно кожним студентом в електронному вигляді і прикріплюється до електронного курсу або здаються в роздрукованому вигляді.

Модульна контрольна робота проводиться після вивчення певного змістового модуля. Оцінюється за виконання завдань у формі, зазначеній викладачем робочій програмі. *Форми* модульного контролю – тести.

## **6.4. Форми проведення семестрового контролю та критерії оцінювання**

Семестровий контроль є результатом вивчення кожного модуля, який містить підсумок усіх форм поточного контролю та виконання модульної контрольної роботи. Семестровий контроль включає бали за поточну роботу студента на семінарських заняттях, виконання самостійної роботи, модульну контрольну роботу. Семестровий контроль знань студентів проводиться у формі заліка і здійснюється після завершення вивчення навчального матеріалу.

### **6.5. Орієнтований перелік питань для семестрового контролю**

- 1. Назвіть чотири основні закони композиції.
- 2. Чим характеризується закон типізації?
- 3. Які є засоби гармонізації композиції?
- 4. Дайте визначення поняттям «верстка» і «макет»
- 5. Які основні вимоги до макетів при подачі до друку?
- 6. Що включає правила однаковості у верстці?
- 7. Які основні помилки у верстці?
- 8. Які формати зображень використовуються у верстці?
- 9. Що таке «кегль» та «інтерліньяж»?
- 10.Які є основні групи шрифтів?
- 11.Які є принципи роботи зі шрифтом у верстці?
- 12.Які види фреймів є у програмі Adobe Indesign?
- 13.Яке признаяення модульної сітки?
- 14.Назвіть елементи декоративного оформлення журнальних видань.
- 15.Які є варіанти оформлення вихідних відомостей?

### **6.6. Шкала відповідності оцінок**

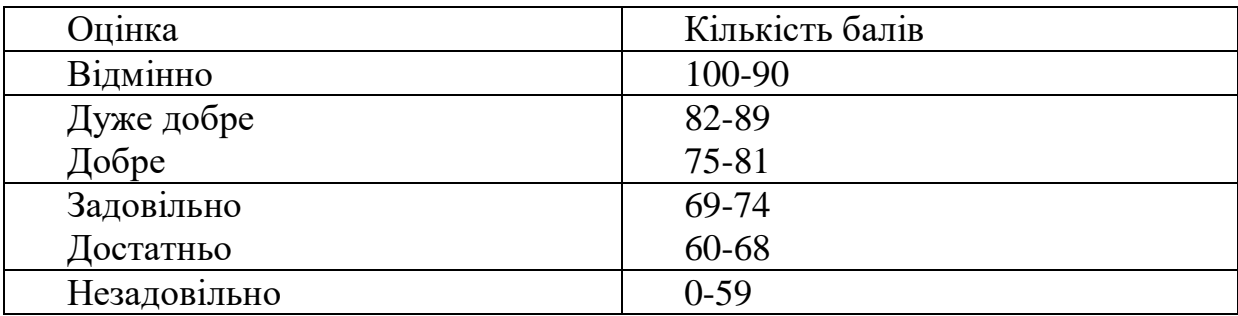

### **8. Рекомендовані джерела**

### **Основна (базова):**

- 1. Співак С. М. Теоретичні основи комп'ютерної графіки та дизайну: навч. посіб. Київ: Київський університет ім. Б. Грінченка, 2013.
- 2. Шевченко В. Е. Художньо-технічне редагування: підручн. Київ: ПАЛИВОДА А.В., 2010. 516 с.
- 3. Ярема С. М. Технічне редагування: навч. посіб. Київ: Ун-т «Україна», 2007. 304 с.

### **Допоміжна**

- 1. Низовий М. А. Вступ до книгознавства. Київ: Кондор, 2009. 142 с.
- 2. Бондар Ю. В., Головатий М. Ф., Сенченко М. І. Енциклопедія для видавця та журналіста. Київ: Персонал, 2010. 400 с.
- 3. Жадько В. О. Журналістика та основи редакторської майстерності: навч. посіб. Київ: Знання, 2012. 271 с.
- 4. Партико З. В. Загальне редагування: нормативні основи: навч. посіб. 2-ге вид. перероб. і допов. Львів: Афіша, 2011.
- 5. Тимошик М. С. Книга для автора, редактора, видавця: практ. посіб. 3 е вид., випр. Київ : Наша культура і наука, 2010. 560 с.
- 6. Овчінніков В. С. Історія книги: еволюція книжкової структури: навч. посіб. Львів : Світ, 2005. 420 с.
- 7. М. С. Тимошик. Книга для автора, редактора, видавця: практ. посіб. 2 ге вид., стер. Київ: Наша культура і наука, 2006. 559 с.
- 8. Т. С. Крайнікова. Коректура: підруч. для студ. вищ. навч. закладів, які навчаються за спеціальністю "Видавнича справа та редагування" і "Журналістика". Київ: Наша наука і культура, 2010. 252 с.
- 9. Різун В. В. Літературне редагування: підручн. Київ: Либідь, 1996. 240  $\mathbf{c}$ .
- 10.Черниш Н.І. Нариси з історії світової енциклопедичної справи: навч. посіб. для студ. вищ. навч. закл., які навчаються за спец. "Видавнича справа та редагування". Київ: Наша культура і наука, 2009.
- 11.Серажим К. С. Текстознавство: підручн. Київ: Київський університет,  $2008. - 527$  c.
- 12.Бєсєдіна Л. М., Сторубльов О. І. Підготовка рукописів до видання: метод. посіб. Київ : Логос, 2008. 249 с.

## **НАВЧАЛЬНО-МЕТОДИЧНА КАРТА ДИСЦИПЛІНИ «ДИЗАЙН ДРУКОВАНИХ МЕДІЙ»**

**Разом:** 180 год., практичні заняття – 84 год. модульний контроль – 12 год., самостійна робота – 84 год.

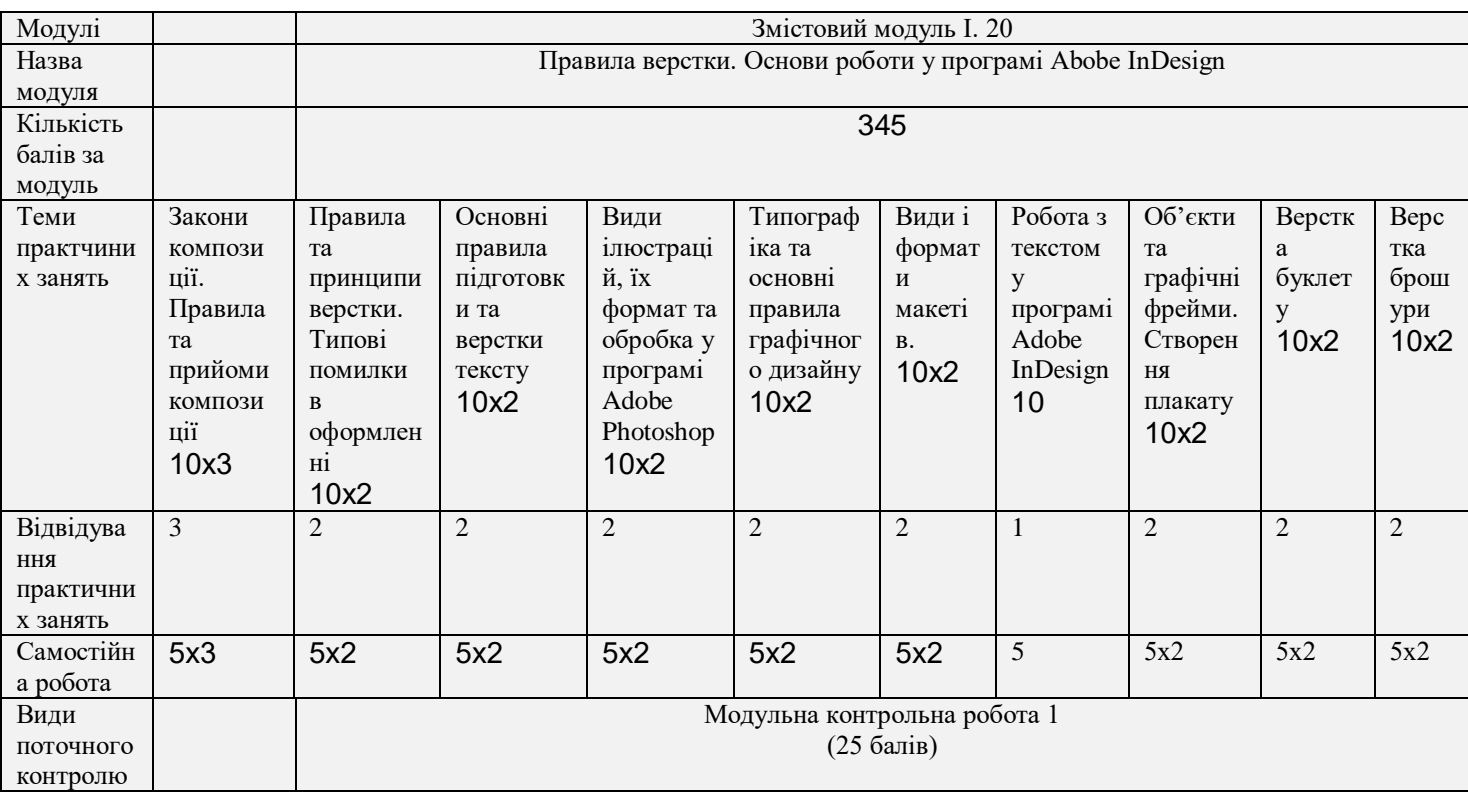

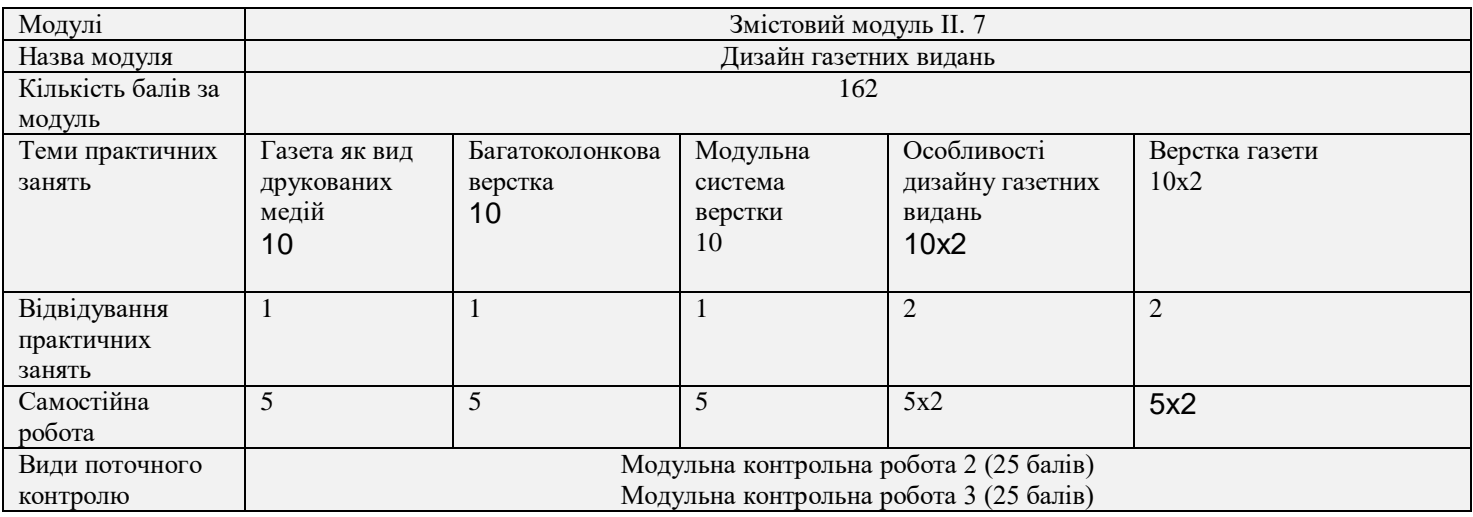

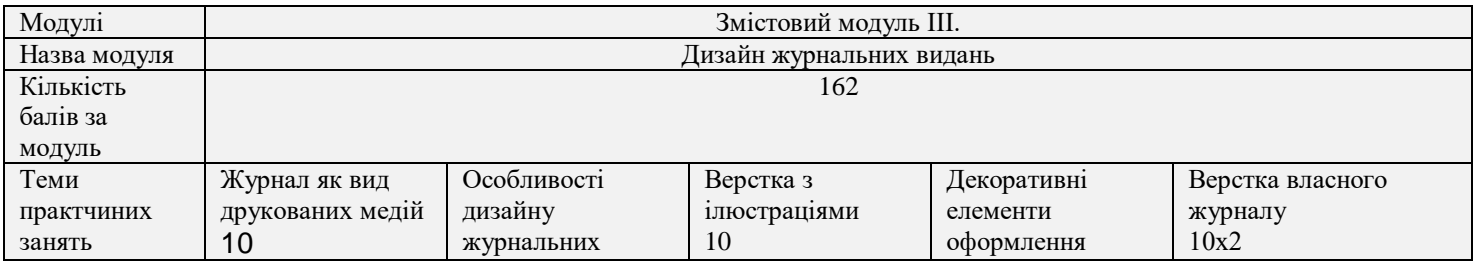

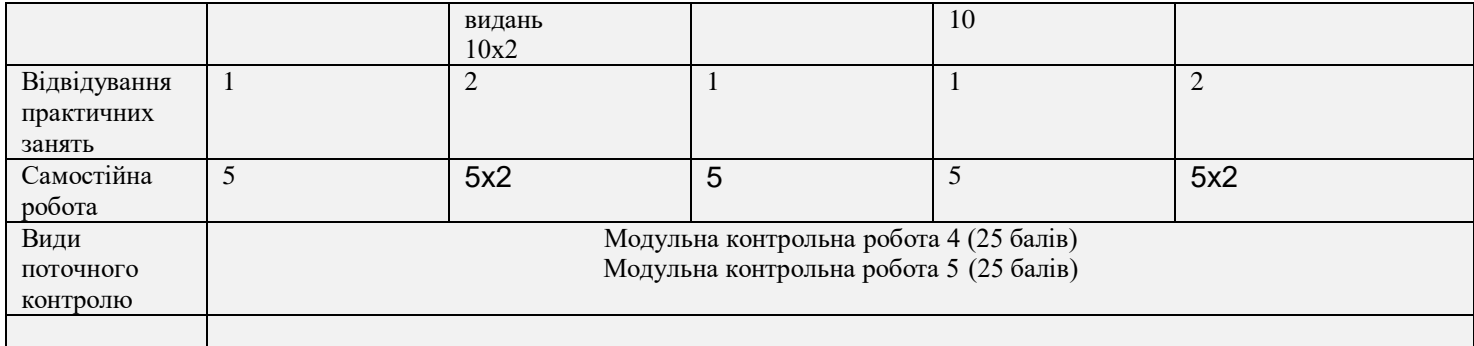

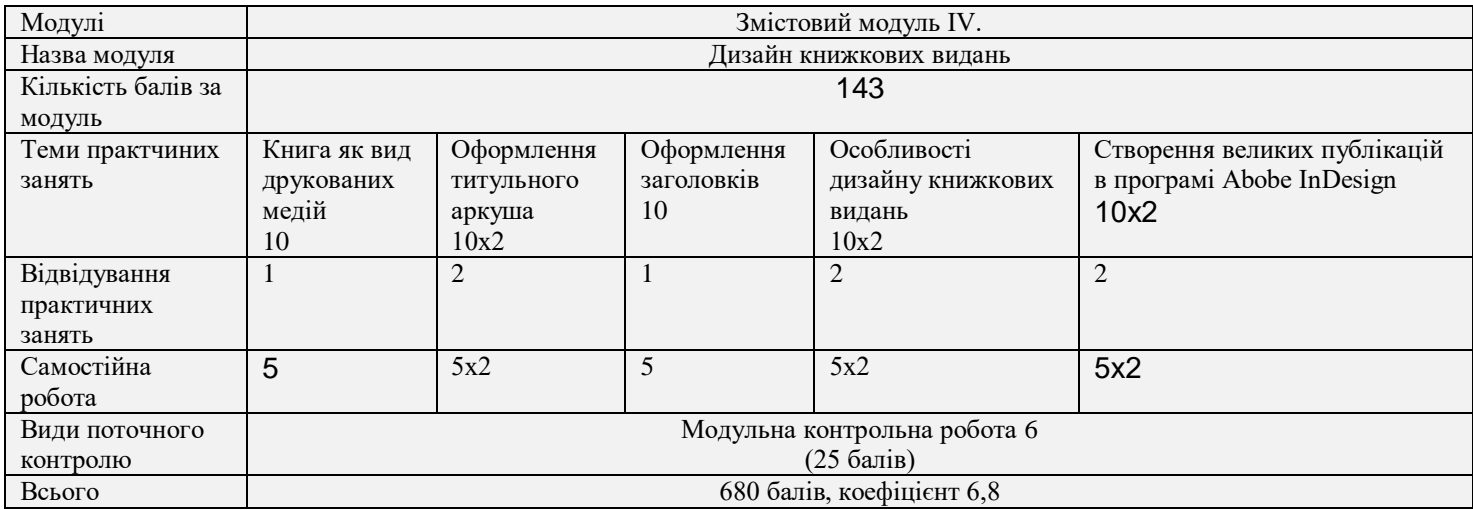